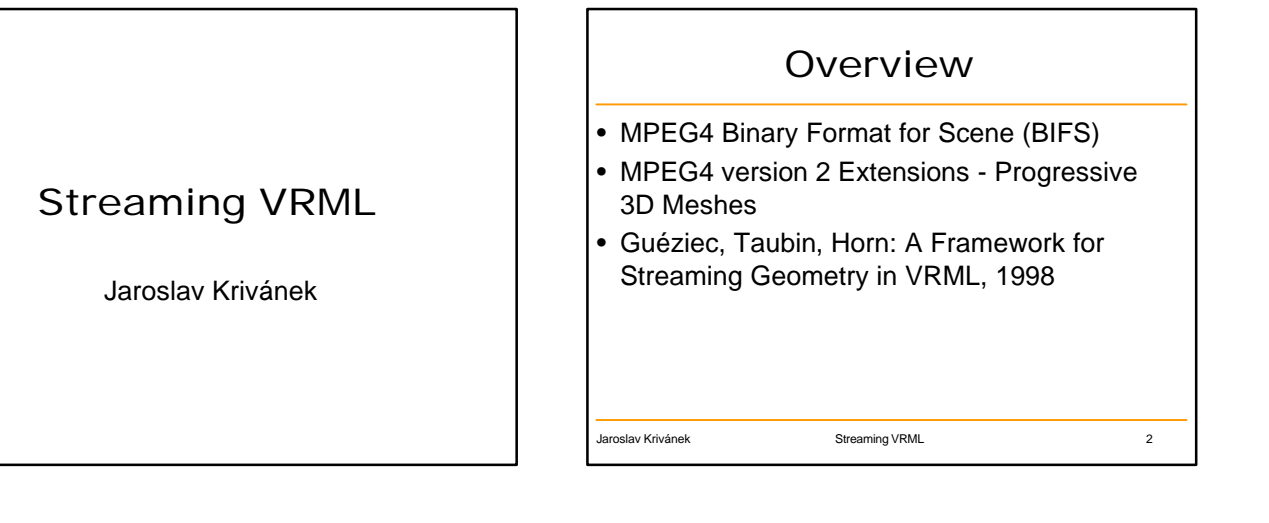

MPEG4 Binary Format for Scene (BIFS)

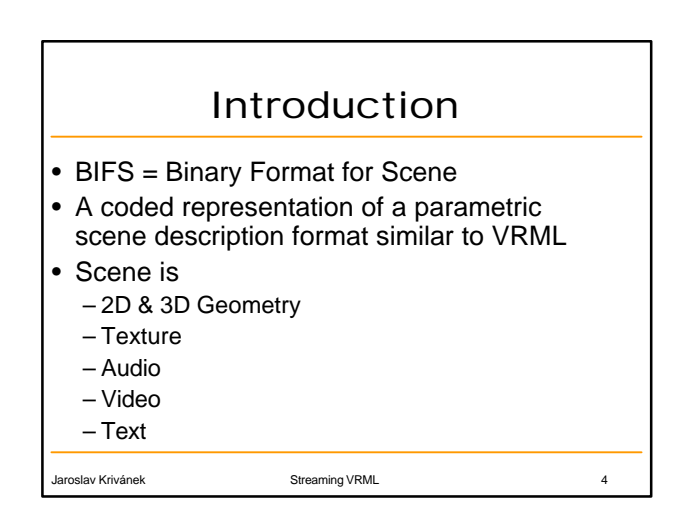

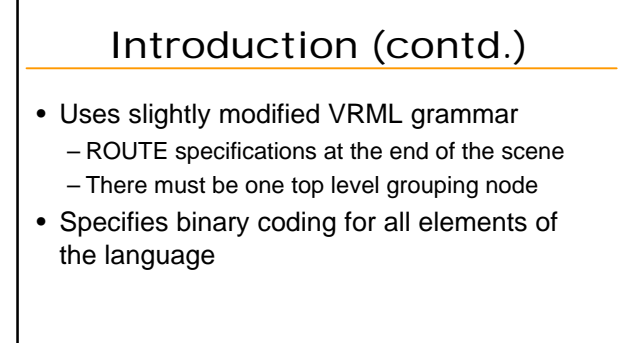

Jaroslav Krivánek Streaming VRML 5

## Introduction (contd.)

• Nodes

- Those known from VRML97 + some new nodes
- Nodes for geometry specification = VRML97
- No direct support for progressive triangular meshes
- No direct support for view dependent LOD
- View dependent transmission of textures and geometry is handled by the "View Dependent Object" (Part 1, Annex C)

Streaming VRML

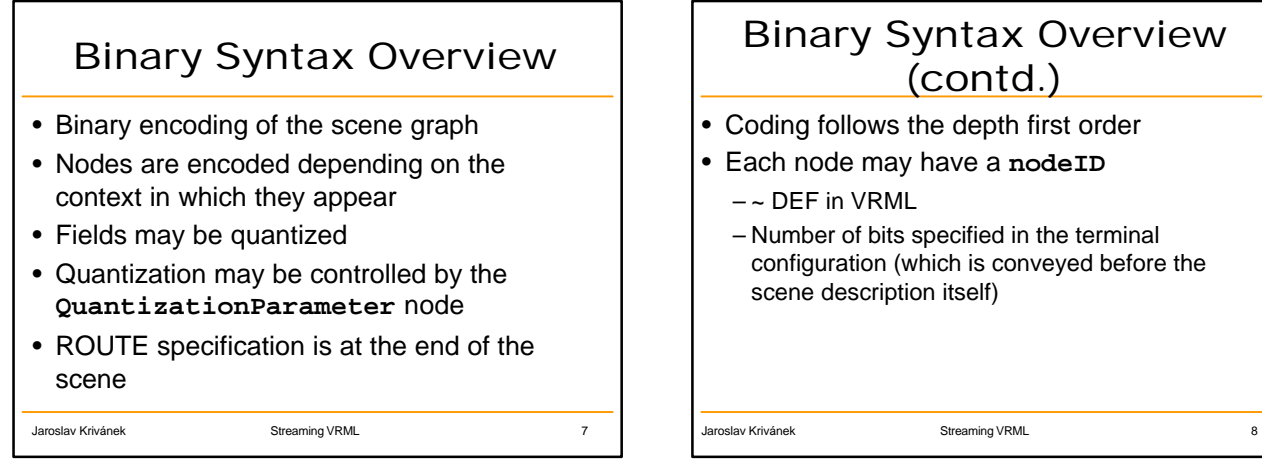

## Binary Syntax Overview (contd.)

- Coding follows the depth first order
- Each node may have a **nodeID**  $\sim$  DFF in VRML
	- Number of bits specified in the terminal configuration (which is conveyed before the scene description itself)

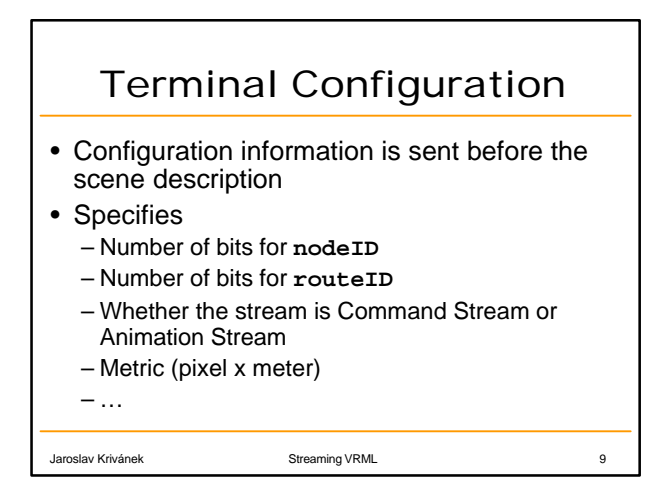

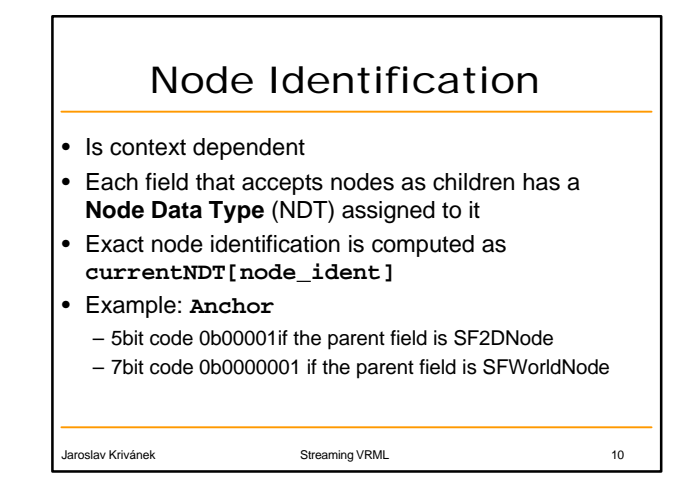

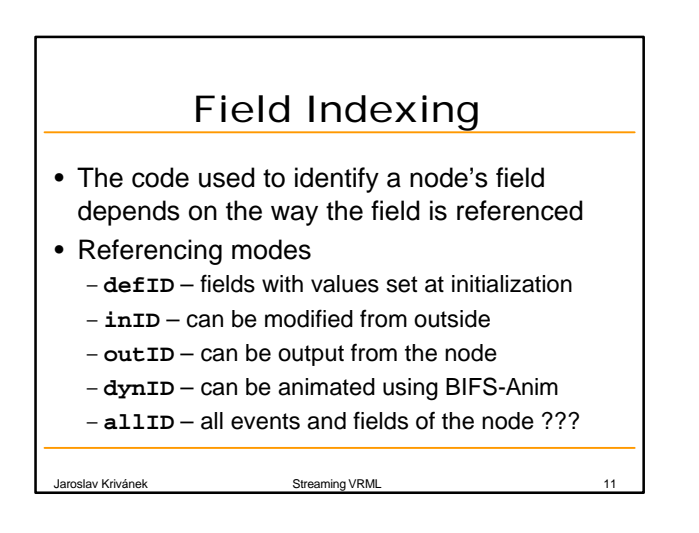

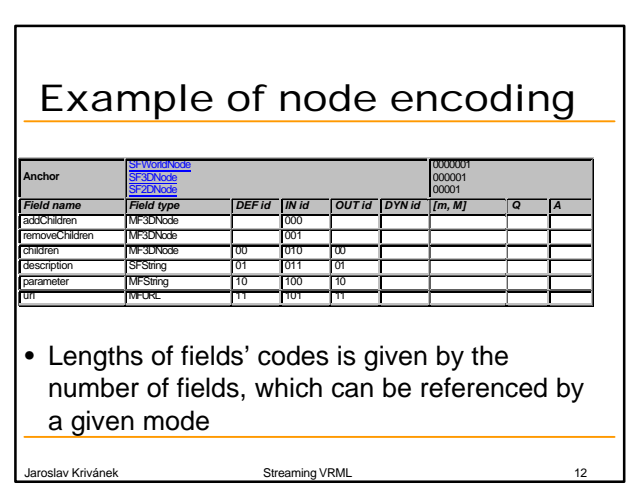

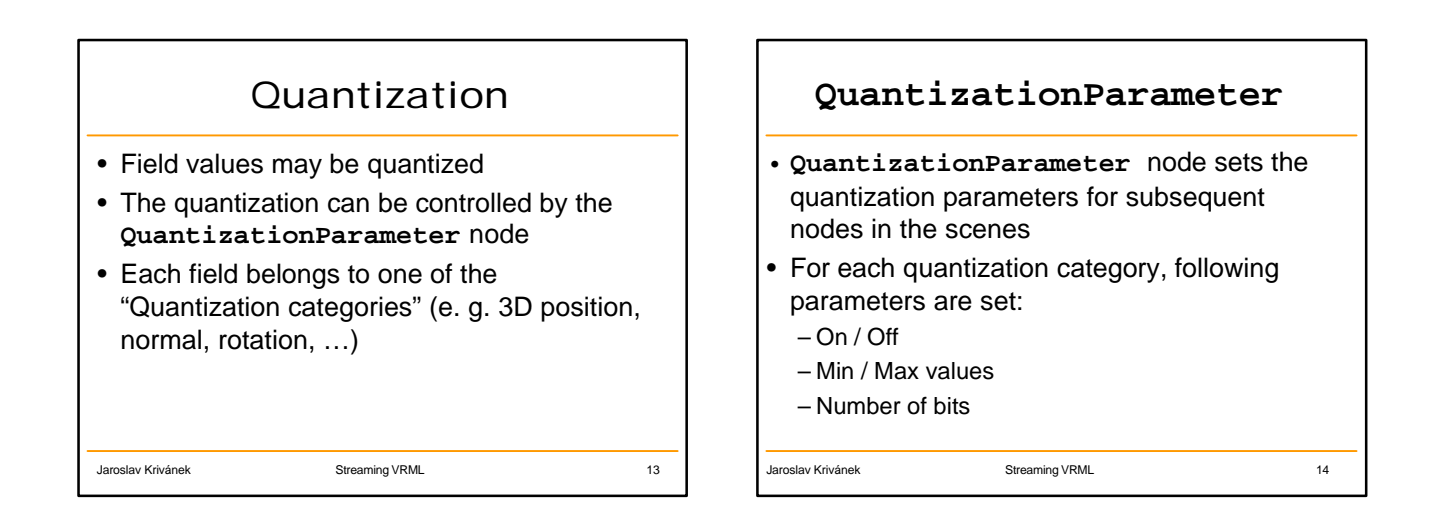

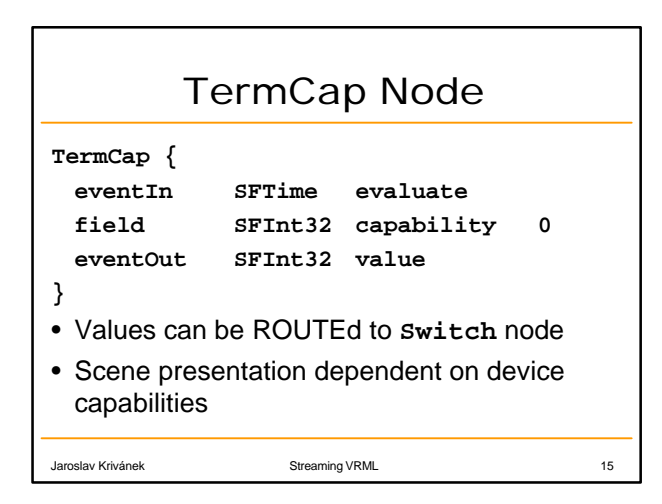

MPEG4 version 2 Extensions - Progressive Meshes

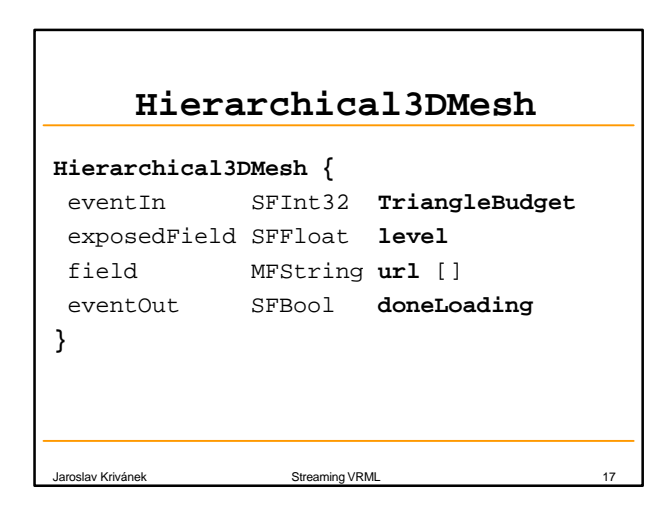

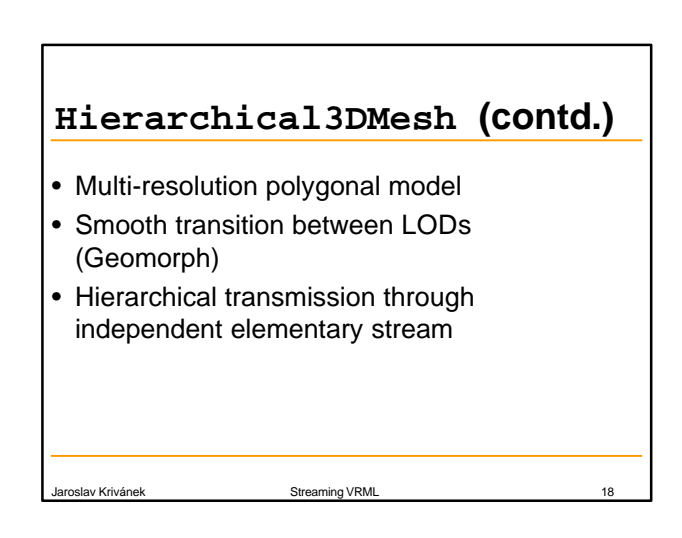

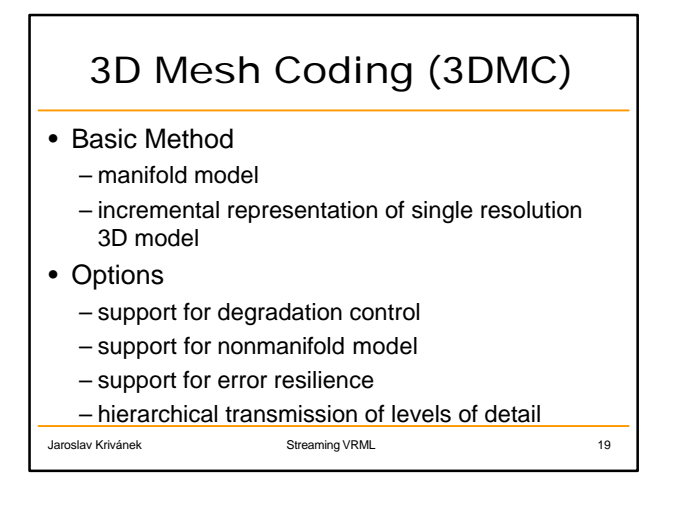

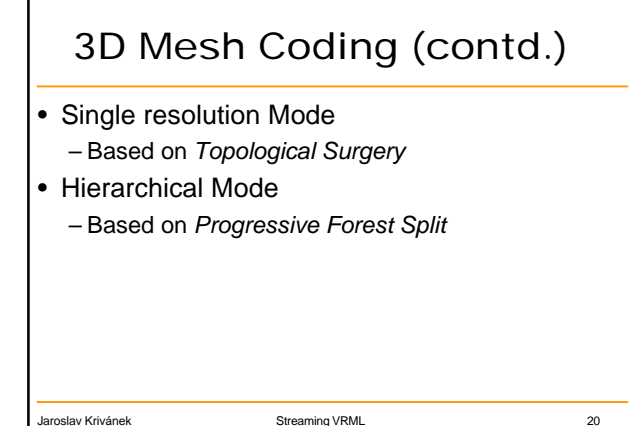

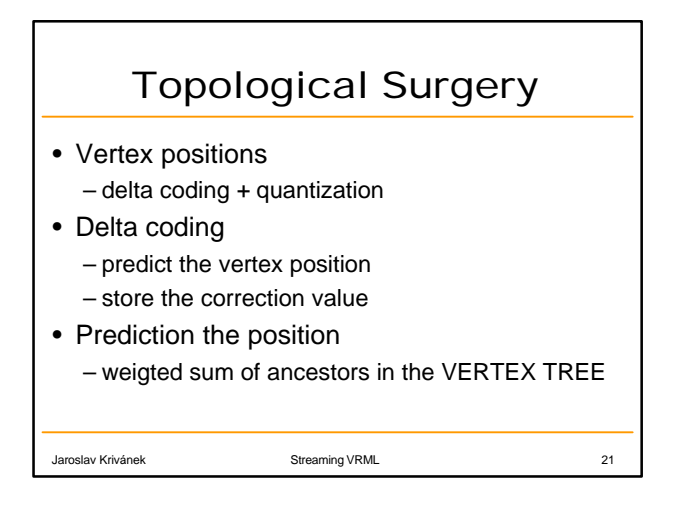

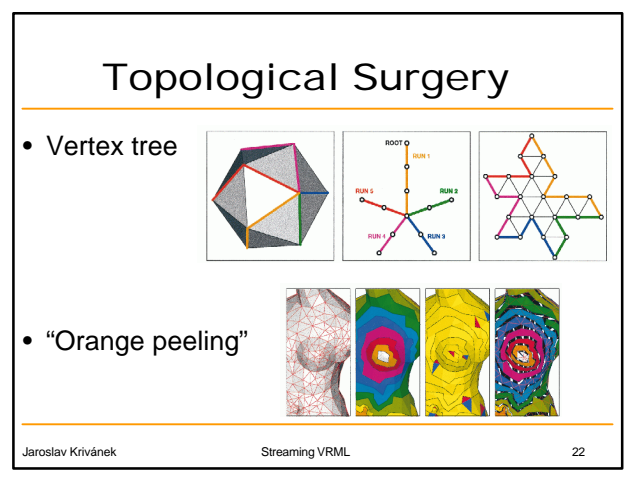

## Progressive Forest Split

- *base 3D mesh* followed by a sequence of *forest split* operations.
- base 3D mesh is encoded as a single resolution 3D mesh using the Topological Surgery scheme.

Jaroslav Krivánek Streaming VRML 23

• supports smooth transition between levels of detail (geomorph)

Guéziec, Taubin, Horn: A Framework for Streaming Geometry in VRML, 1998

4

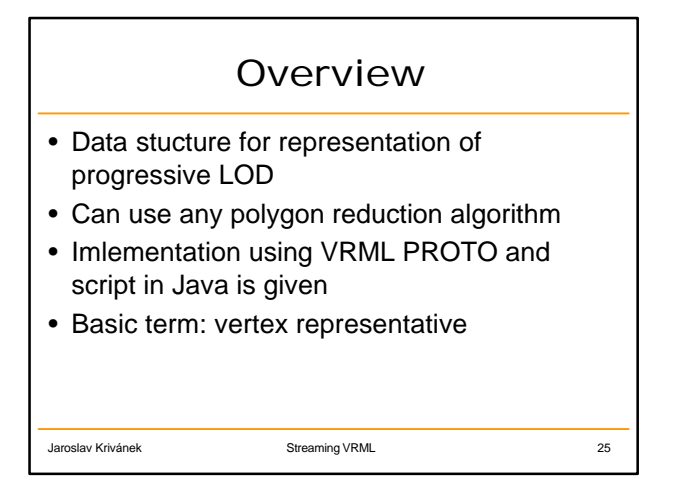

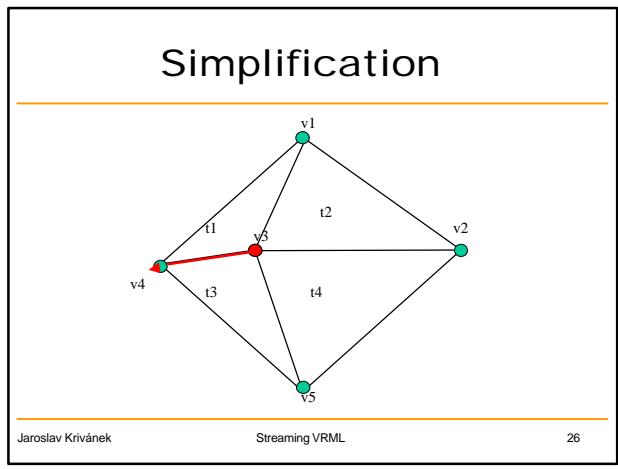

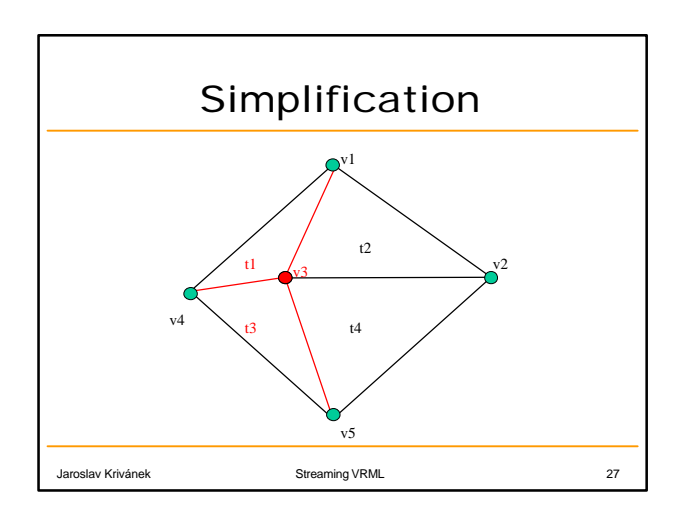

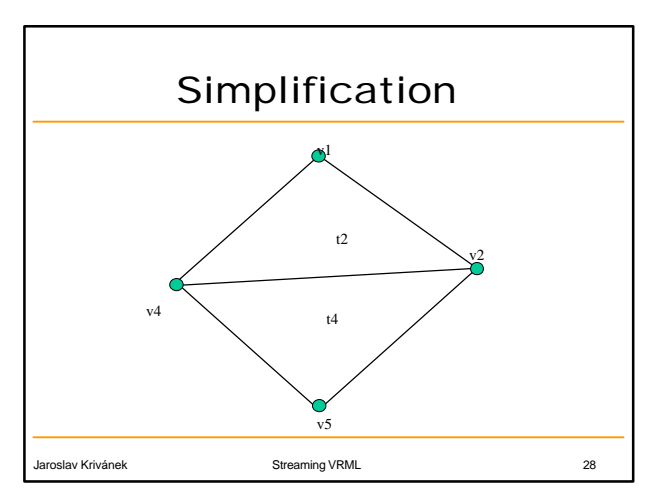

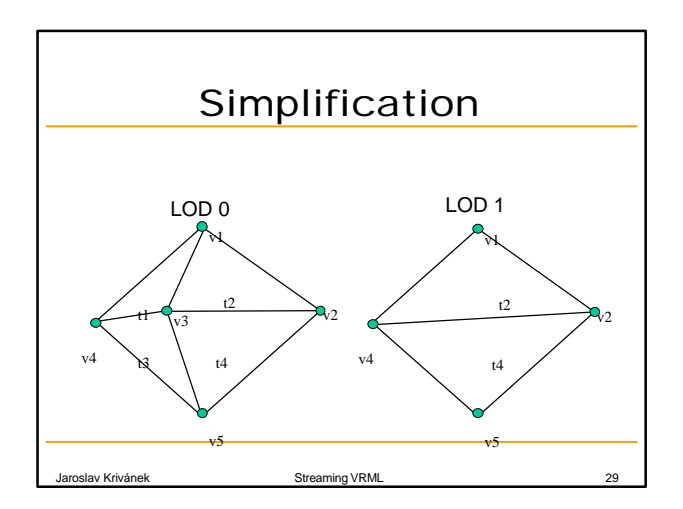

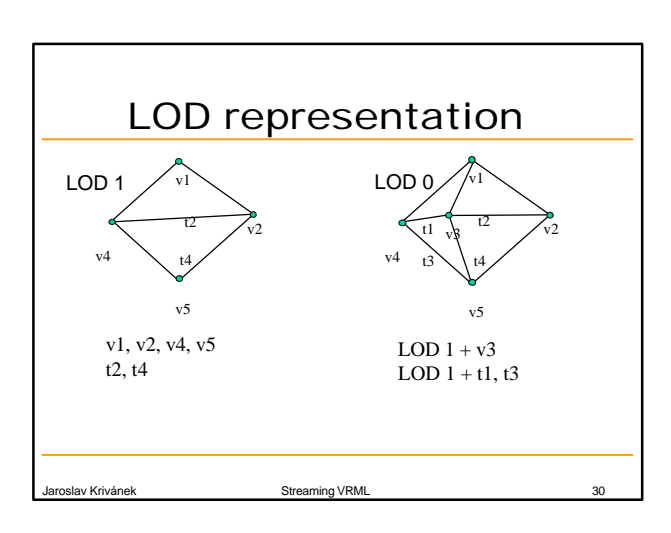

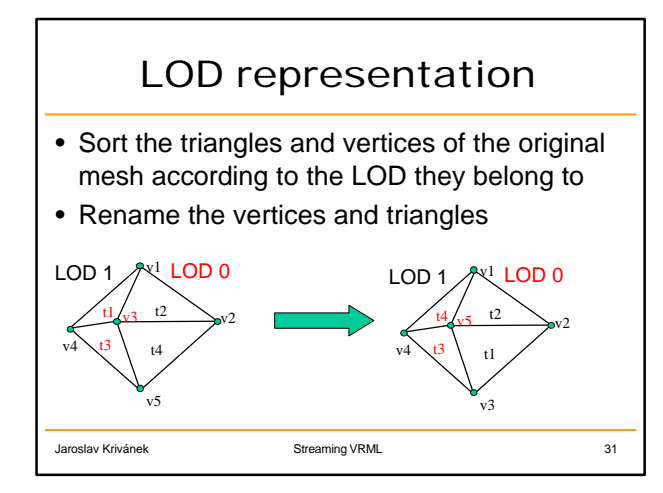

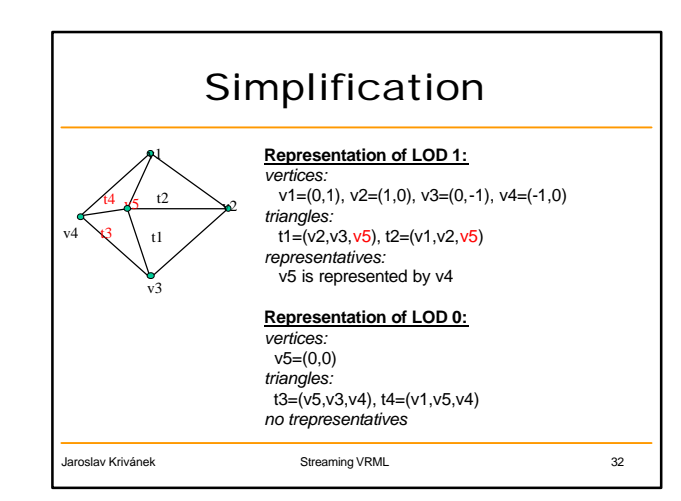

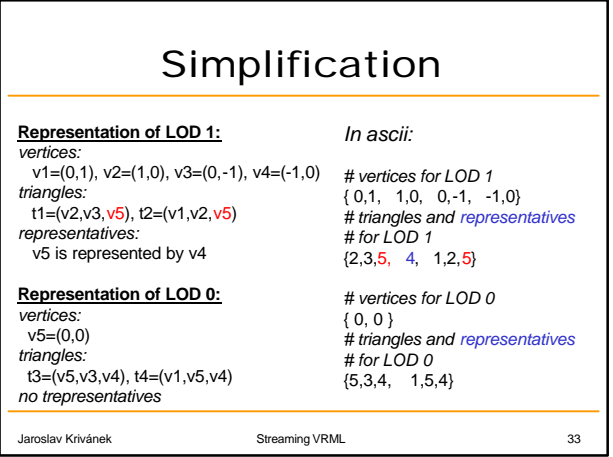

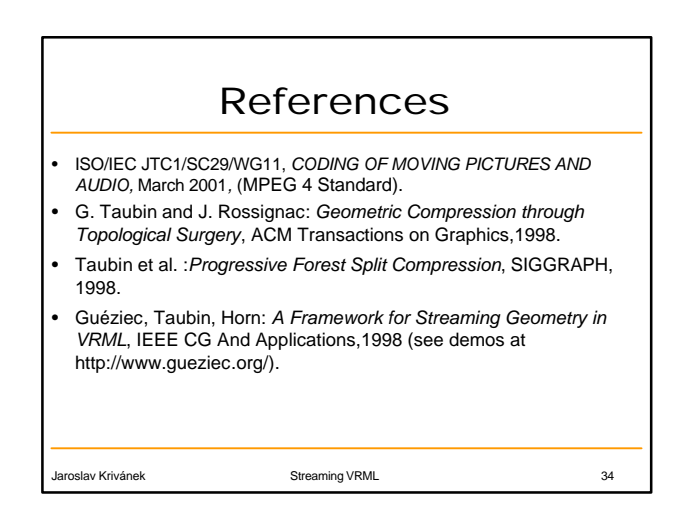

This is the end!

Thank you for attention.